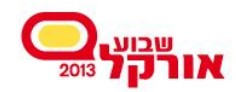

#### **Seminar:** Oracle Database 12c New Features for Developers

#### **Presenter:**  Oren Nakdimon www.db-oriented.com oren@db-oriented.com ■ 054-4393763 **ODBoriented**

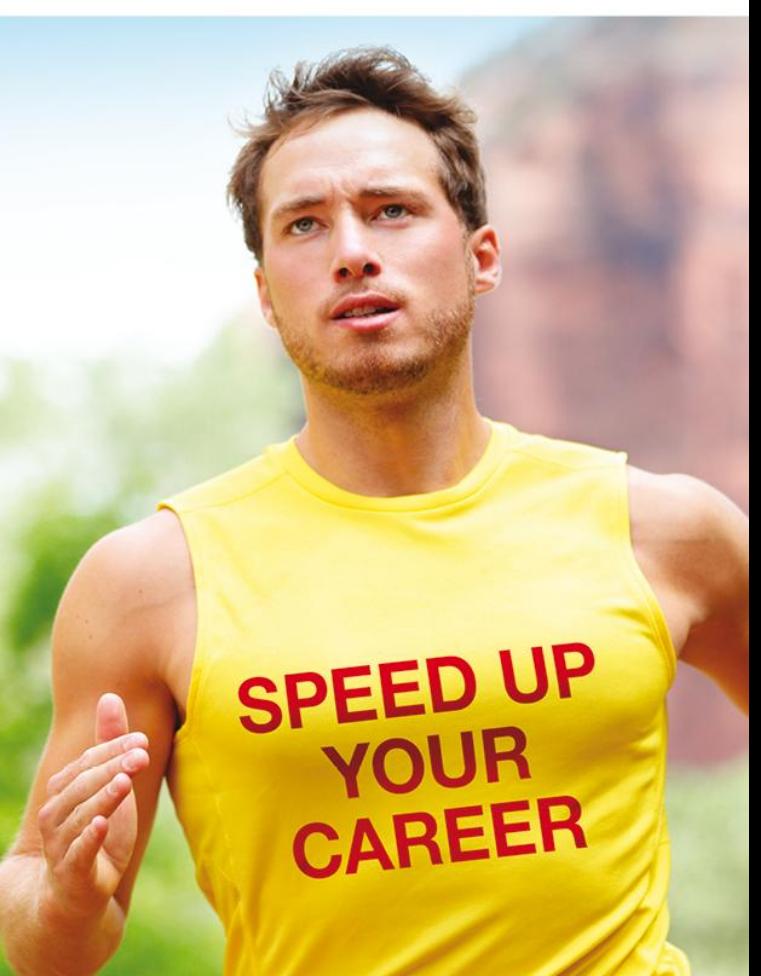

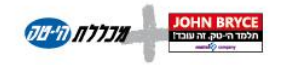

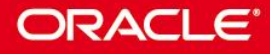

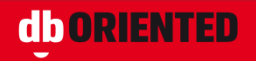

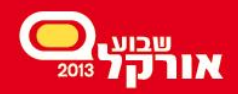

#### Who Am I?

#### • Chronology by "Oracle years"

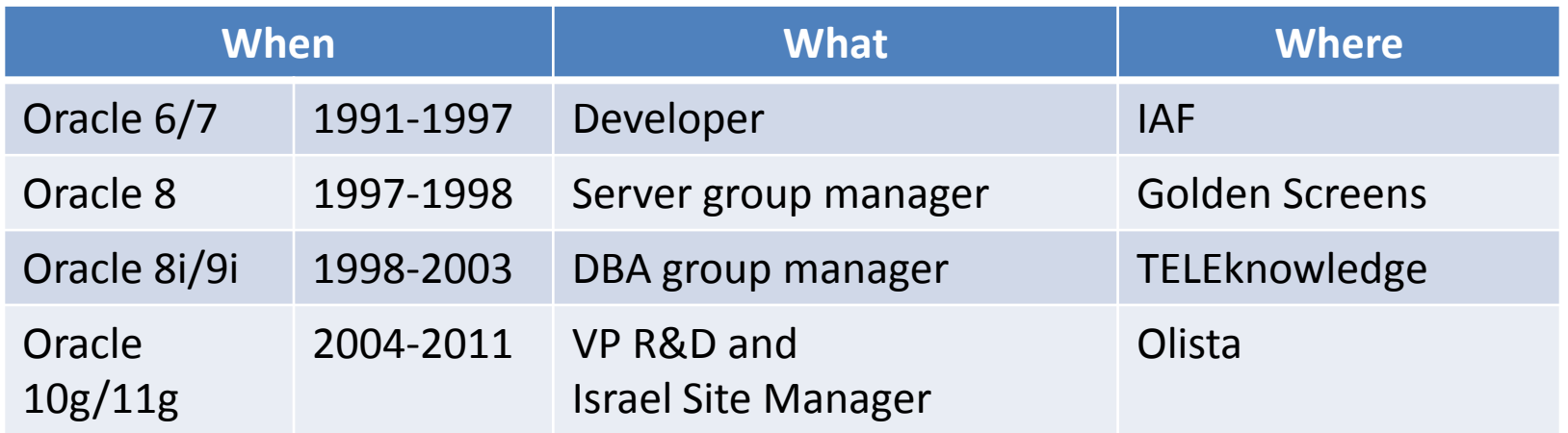

#### • Today: **db ORIENTED**

- Freelance database expert
	- Database Administration
	- Development
	- **Courses**

"An expert is a person who has made all the mistakes that can be made in a very narrow field" **Niels Bohr (1885-1962)**

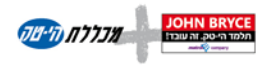

**ORACLE** 

**db ORIENTED** 

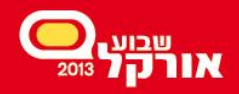

# Agenda

- Schema-level new features
- Optimizer new features
- PL/SQL new features
- Easier migration to Oracle
- SQL new features
- Utilities new features
- Transaction Guard
- ILM (information lifecycle management)
- Partitioning new features

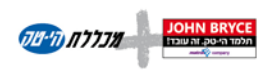

**ORACLE** 

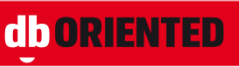

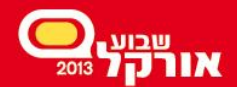

# One Thing Before We Start...

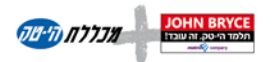

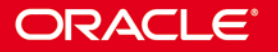

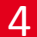

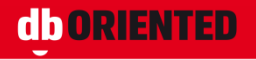

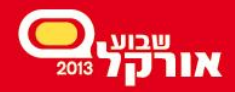

#### Known Bugs in 12.1

• http://docs.oracle.com/cd/E16655 01/readm es.121/e17908/toc.htm#READM160

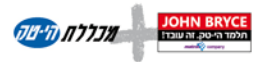

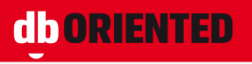

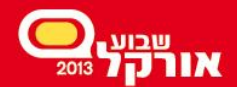

Probably not the most important new feature

# **Last Login**

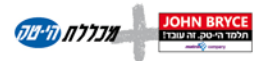

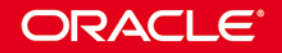

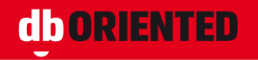

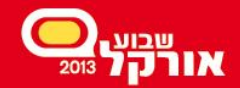

#### Last Login

C:\Users\orenn>sqlplus

SQL\*Plus: Release 12.1.0.1.0 Production on Sat Nov 9 08:24:09 2013

Copyright (c) 1982, 2013, Oracle. All rights reserved.

Enter user-name: hr

Enter password:

**Last Successful login time: Fri Nov 08 2013 17:26:27 +02:00**

Connected to: Oracle Database 12c Enterprise Edition Release 12.1.0.1.0 - 64bit Production With the Partitioning, OLAP, Advanced Analytics and Real Application Testing options

SQL>

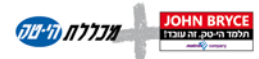

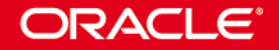

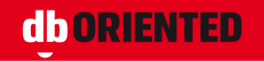

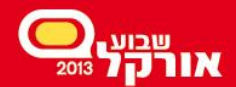

Schema Level New Features

### **Invisible Columns**

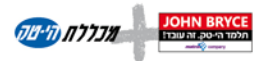

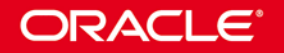

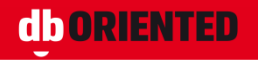

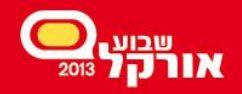

#### Invisible Columns

- Invisible columns are invisible, unless explicitly specified
- For example, they will not appear in:
	- SELECT \* FROM…
	- INSERT with no column list
	- %ROWTYPE

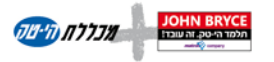

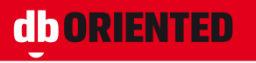

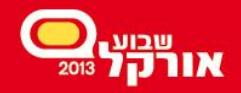

#### Invisible Columns

- May be created as invisible
- May be modified from visible to invisible and vice versa
- When an invisible column becomes visible, it appears as the last column of the table

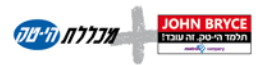

ORACI

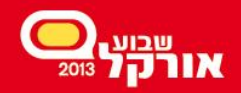

#### Invisible Columns

- In SQL\*Plus
	- SET COLINVISIBLE controls inclusion or exclusion of invisible columns in DESCRIBE
- Invisible columns can be also:
	- Virtual
	- Partitioning key
- Cannot contain invisible columns:
	- External tables
	- Temporary tables
	- Clustered tables

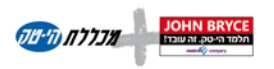

ORACL

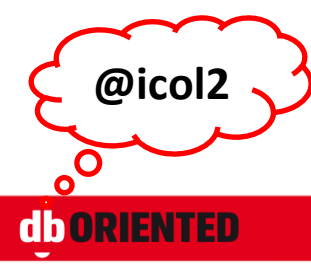

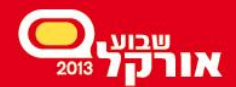

**Schema Level New Features** 

#### **Column Defaults**

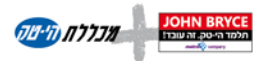

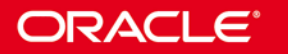

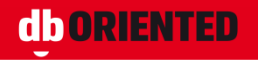

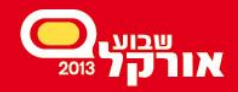

#### Column Defaults – Before 12c

- No Sequence/AutoNumber/Identity
- Nothing like NVL(value,DEFAULT)
- Adding an optional column with default is an offline operation

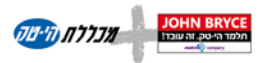

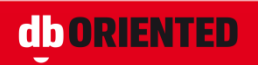

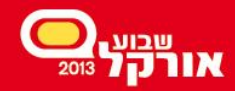

#### Column Defaults in 12c - Sequence

• A column can be associated with a sequence

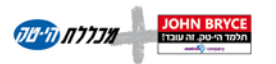

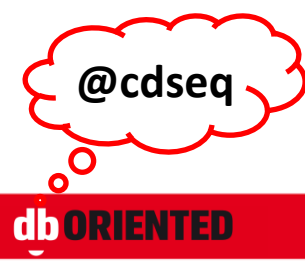

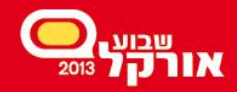

## Column Defaults in 12c - On Null

- A default can be defined for explicit Null values
- The column is implicitly defined as NOT NULL

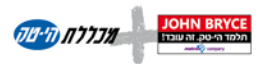

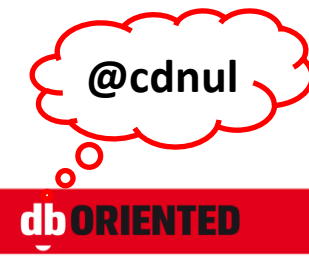

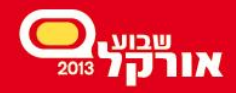

**@idn1**

# Column Defaults in 12c – Identity

- A column can be defined as "identity"
	- Implicit sequence
	- Implicit NOT NULL
- GENERATED…
	- [always] as identity
	- by default as identity
	- by default on null as identity
- You need the CREATE SEQUENCE privilege

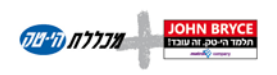

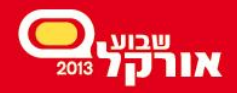

### Column Defaults in 12c – Identity

- Configuring the implicit sequence
	- Like in CREATE SEQUENCE
	- START WITH LIMIT VALUE
- Restrictions
	- Only for numeric data types
	- Maximum one identity column per table
	- Non-identity column cannot be modified to identity column
	- CTAS ignores the identity definition

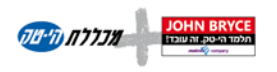

ORACLE

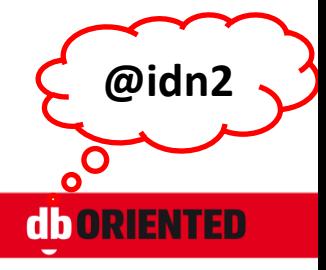

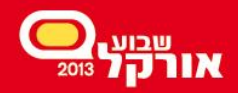

**@optd**

#### **Column Defaults in 12c – New Optional Column**

- As of 11g, adding a mandatory column with default is a meta-data only operation:
	- Fast
	- Online
	- No space
	- No redo
	- No undo
- As of 12c, the same is true also for optional columns

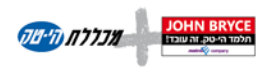

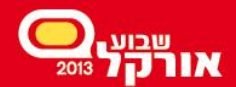

Schema Level New Features

#### **Extended Strings**

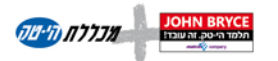

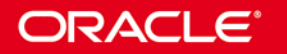

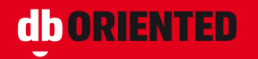

**@32k**

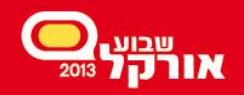

#### Extended Strings

- By default, maximum length of:
	- VARCHAR2 and NVARCHAR2 columns is 4KB
	- RAW columns is 2KB
- If MAX STRING SIZE = EXTENDED, it is 32KB
- Implemented like LOBs
- SQL string functions can return 32KB

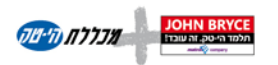

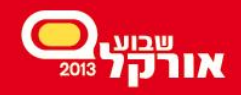

#### **SPEED UP YOUR CAREER**

D<sub>B</sub>

# Extended Strings – Enabling

- MAX STRING SIZE can be changed from STANDARD to EXTENDED, but not from EXTENDED to STANDARD
- COMPATIBLE must be set to 12.0.0.0 or higher
- Can be done only in UPGRADE mode
- The script utl32k.sql must be executed
- Objects may be invalidated
- Instructions: [http://docs.oracle.com/cd/E16655\\_01/server.121](http://docs.oracle.com/cd/E16655_01/server.121/e17615/refrn10321.htm) [/e17615/refrn10321.htm](http://docs.oracle.com/cd/E16655_01/server.121/e17615/refrn10321.htm)

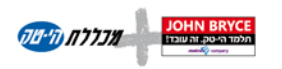

ORACLE

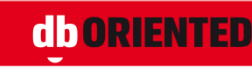

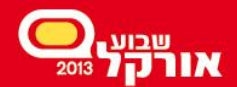

Schema Level New Features

# **Multiple Indexes on the Same Column List**

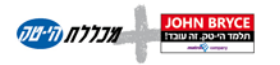

**ORACLE** 

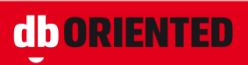

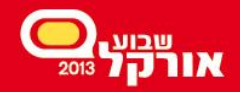

#### Invisible Indexes (11g)

- An invisible index is:
	- Maintained by DML
	- Invisible to the optimizer
		- Unless optimizer\_use\_invisible\_indexes is true

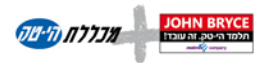

ORACLE

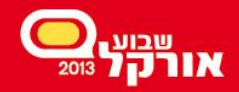

#### Multiple Indexes on the Same Column List

- Before 12c
	- Impossible to define several indexes on the same column list
- In 12c
	- It is possible, as long as
		- Only one of the indexes is visible
		- The indexes are different somehow; for example:
			- Unique vs. non-unique
			- B\*tree vs. bitmap
			- Partitioned vs. non-partitioned

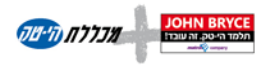

**ORACL** 

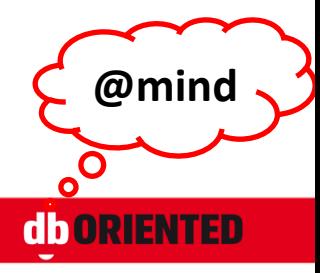

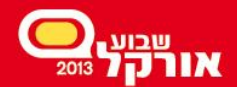

Schema Level New Features

### **Session Level Sequences**

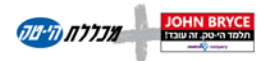

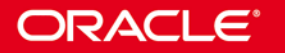

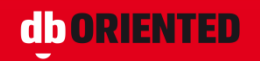

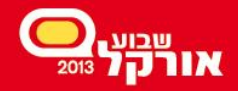

#### Session Level Sequences

- A new type of sequence
- Returns a range of numbers which is unique within a session
- Non persistent

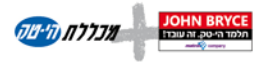

ORACLE

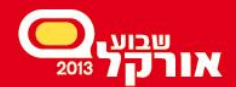

**Schema Level New Features** 

## **Temporary Undo**

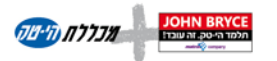

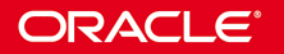

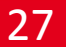

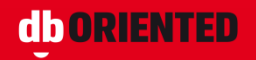

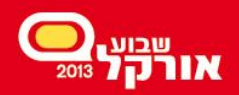

#### Temporary Undo

- Undo for temporary tables can be stored in the temporary tablespace
- As a result:
	- No redo for undo of DML on temporary tables
	- Increased "real" undo retention
	- Ability to use temporary tables for read and write in read-only Active Data Guard
- TEMP UNDO ENABLED = true | false

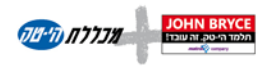

**ORACL** 

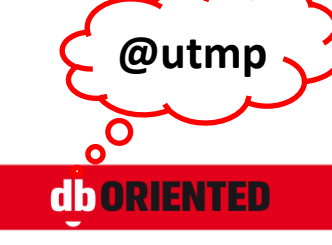

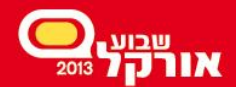

**Optimizer New Features** 

#### **Histograms**

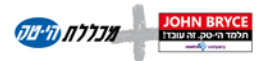

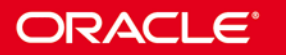

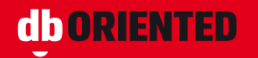

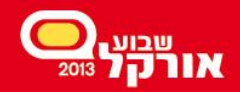

#### Histograms – Before 12c

- Frequency histogram
	- "All values created equal"
- Height balanced histogram
	- May miss popular values
- Up to 254 buckets

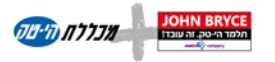

**ORACLE** 

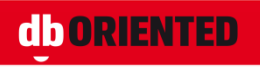

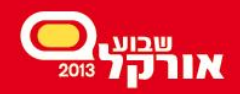

#### Histograms – in 12c

- 1. Frequency histogram
	- When #(distinct values) ≤ #buckets
- 2. Top frequency histogram
	- When #(dominant distinct values) ≤ #buckets and estimate\_percent=AUTO\_SAMPLE\_SIZE
- 3. Hybrid histogram
	- When estimate\_percent=AUTO\_SAMPLE\_SIZE
	- Values do not cross bucket boundaries
	- "Endpoint repeat count" is saved
- 4. Height-balanced histogram
- Up to 2048 buckets (default is still 254)

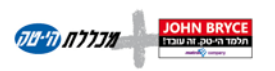

ORACLE

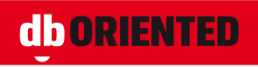

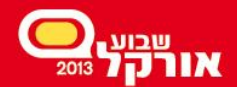

**Optimizer New Features** 

## **Online Statistics Gathering**

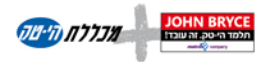

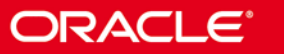

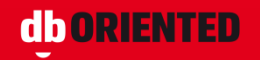

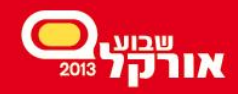

#### Online Statistics Gathering

- Index statistics are gathered during index creation/rebuild (for many versions now)
- In 12c, table and column statistics are also gathered automatically: during direct path load into empty objects
	- Empty table
	- Empty partition (the partition should be explicitly specified)

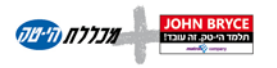

**ORACL** 

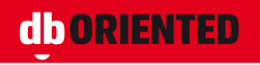

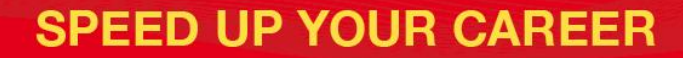

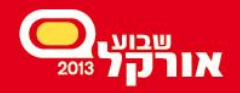

#### Online Statistics Gathering

- Can be disabled at statement level: /\*+ NO\_GATHER\_OPTIMIZER\_STATISTICS \*/
- Histogram and index statistics are not gathered as part of this
- To gather only them:
	- dbms\_stats.gather\_table\_stats with options=>'GATHER AUTO'

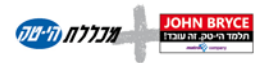

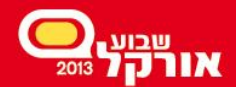

Optimizer New Features

## **Dynamic Statistics**

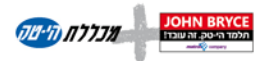

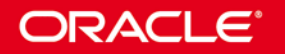

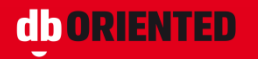

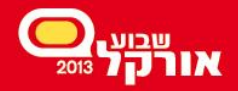

# Dynamic Statistics (formerly Sampling)

- New level: 11
- Enables the optimizer to automatically decide to use dynamic statistics for any SQL statement
- Results are persisted in the cache

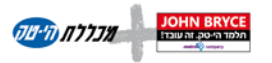

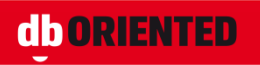
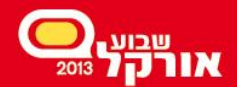

Optimizer New Features

# **Global Temporary Tables**

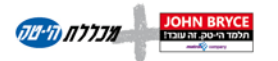

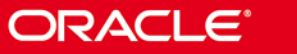

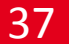

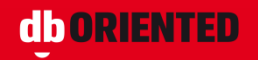

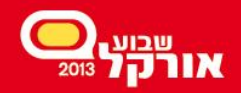

## Global Temporary Tables

- Structure shared
- Data private (session level)
- Statistics gathering
	- Before 12c: shared
	- In 12c: either session-level (the default) or shared
		- GLOBAL\_TEMP\_TABLE\_STATS = SESSION | SHARED

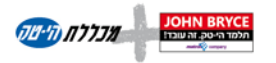

ORACLE

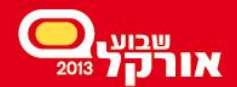

Optimizer New Features

# **Concurrent Execution of Union/All**

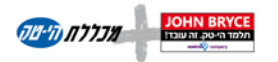

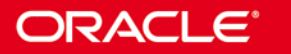

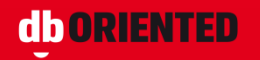

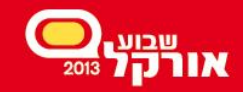

# Concurrent Execution of Union/All

- Before 12c
	- Set operators are processed in a sequential manner
- In 12c
	- Concurrent execution of UNION is possible (if at least one of the branches is considered being processed in parallel)
	- If OPTIMIZER\_FEATURES\_ENABLED < 12.1 use /\*+ PQ\_CONCURRENT\_UNION \*/
	- Disable concurrency by /\*+ NO\_PQ\_CONCURRENT\_UNION \*/

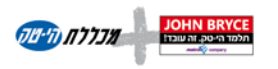

ORACLE

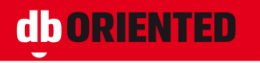

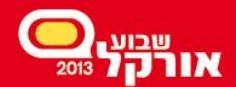

PL/SQL New Features

## **White Lists**

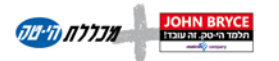

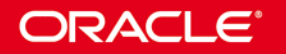

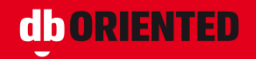

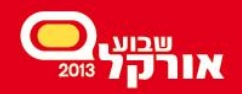

## PL/SQL White Lists

- The ACCESSIBLE BY clause can be added to packages, procedures, functions and types to specify which objects are able to reference the PL/SQL object directly
	- In packages only at the top-level of the spec
- ACCESSIBLE BY:
	- Object name
	- Object type and object name
- The white list objects do not have to exist

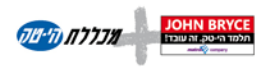

**ORACL** 

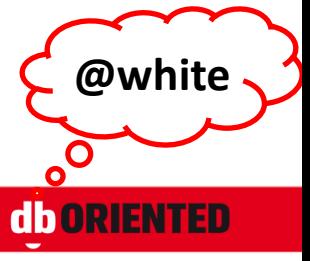

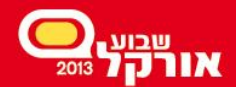

PL/SQL New Features

# **Invoker's Rights**

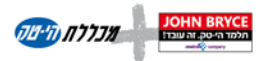

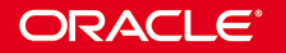

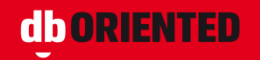

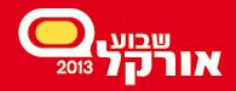

## Granting Roles to Program Units

- Roles can be granted to program units
- It allows different units of the same owner having different privileges
- Note: the unit's owner must be granted these roles itself (but they can be disabled)

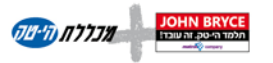

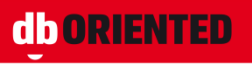

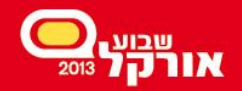

## BEQUEATH

- The BEQUEATH clause specifies whether functions referenced in the view are executed using the view invoker's rights or the view definer's rights
- Name resolution within the view is still handled using the view owner's schema
- Privilege checking for the view is still done using the view owner's privileges

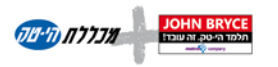

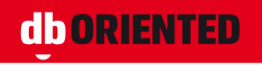

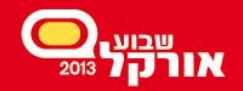

## INHERIT PRIVILEGES

- When executing an invoker's rights procedure, the owner gets access to the invoker's privileges
- In 12c, the owner must be granted INHERIT PRIVILEGES on the invoker (or INHERIT ANY PRIVILEGES) to achieve this
- By default PUBLIC has INHERIT PRIVILEGES on all newly created and upgraded user accounts

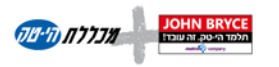

**ORACL** 

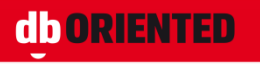

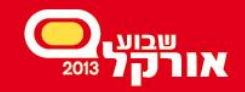

#### Function Result Cache

- Before 12c only definer's rights functions could be RESULT\_CACHE-ed
- In 12c, invoker's rights functions can be RESULT\_CACHE-ed too
	- The current user becomes part of the cache lookup key

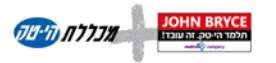

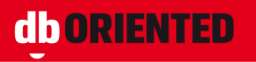

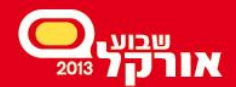

PL/SQL New Features

# **SQL Text Expansion**

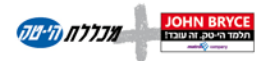

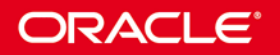

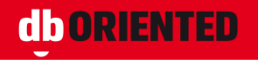

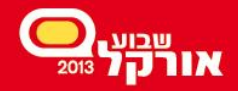

#### SQL Text Expansion

- DBMS UTILITY.EXPAND SQL TEXT reveals the actual SQL executed for a given query
- For example:
	- Views are replaced by their underlying queries
	- VPD driven conditions are added to the query

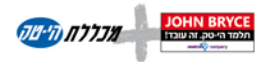

ORACLE

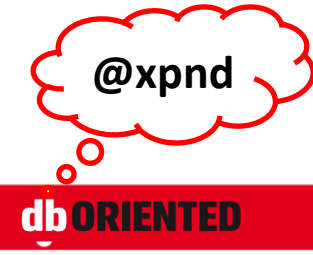

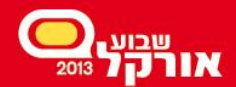

PL/SQL New Features

## **Introspection**

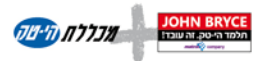

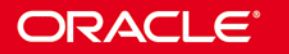

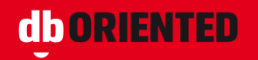

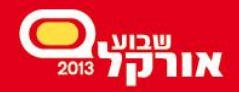

#### Introspection – Before 12c

- Functions in DBMS UTILITY:
	- FORMAT\_CALL\_STACK
	- FORMAT\_ERROR\_STACK
	- FORMAT\_ERROR\_BACKTRACE
- One big string
- Up to 2000 bytes
- Coarse-grained resolution

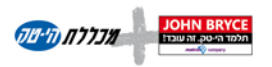

ORACLE

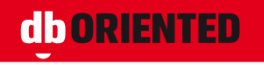

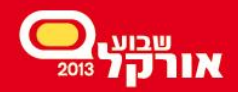

#### Introspection – in 12c

- Added: the UTL CALL STACK package
	- Advantages
		- Modeled access
		- Fine-grained resolution
	- Functions for
		- Various types of depth information
		- Owner
		- Unit
		- Subprogram
		- Line number
		- Edition

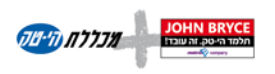

**ORACLE** 

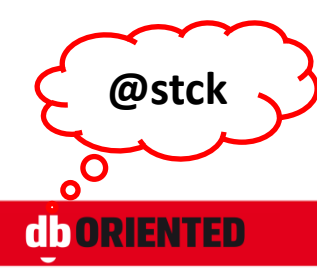

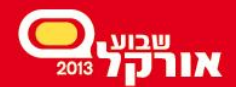

PL/SQL New Features

# **Binding**

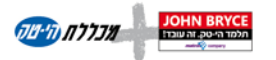

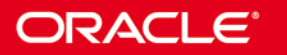

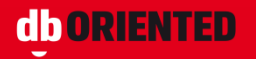

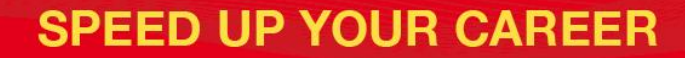

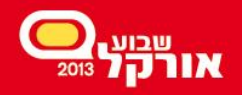

# Binding PL/SQL-Only Data Types

- Before 12c
	- Impossible to bind PL/SQL-only data types to SQL statements
		- Boolean
		- Package-level record
		- Package-level collection
- In 12c
	- It is possible

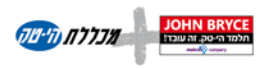

ORACLE

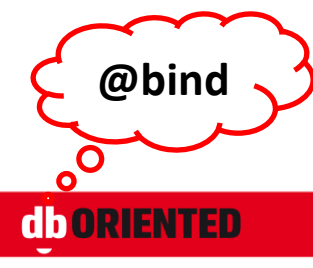

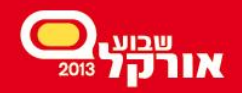

# Binding PL/SQL-Only Data Types

- Restrictions
	- Associative array index by string is not supported
	- Function cannot return PL/SQL-only data type to SQL
	- A Boolean literal cannot be an argument in a static SQL

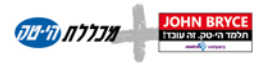

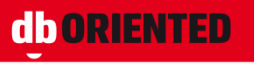

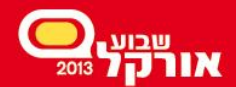

PL/SQL New Features

# **Select from Collections**

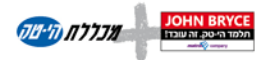

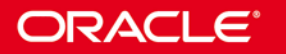

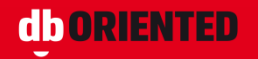

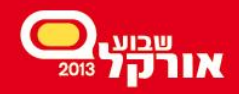

## Select from Collection

• Before 12c

– Impossible to select from package-level collections

- In 12c
	- It is possible

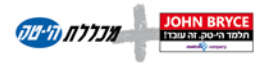

**ORACLE** 

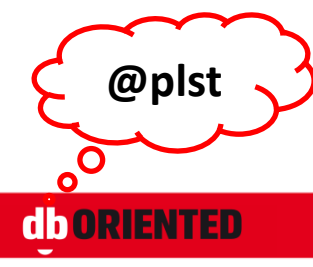

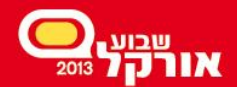

Easier Migration to Oracle

# **Implicit Result Sets**

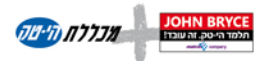

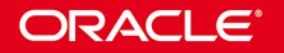

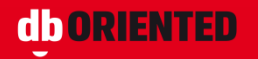

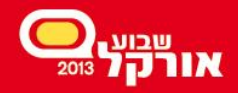

**@irs**

#### Implicit Result Sets

- Before 12c, result sets were retuned explicitly, using cursor variables
- In 12c it is possible also to return result sets implicitly:
	- dbms\_sql.return\_result
- SQL\*Plus 12 automatically displays the implicit results

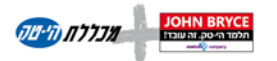

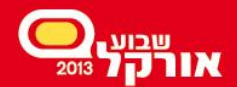

Easier Migration to Oracle

# **SQL Translation Framework**

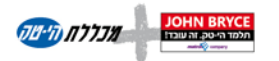

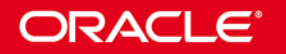

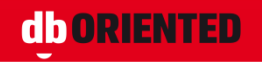

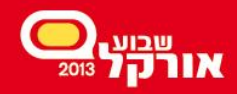

## SQL Translation Framework

- SQL Translation Framework translates SQL statements of a client program from a non-Oracle dialect into the Oracle dialect
- Can also be used to substitute an Oracle SQL statement with another Oracle statement to address a semantic or a performance issue
- The name of the translator is specified at connect time
	- Database service attribute
	- ALTER SESSION SET sql\_translation\_profile and set event 10601

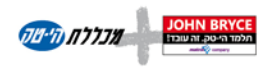

ORACLE

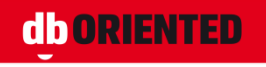

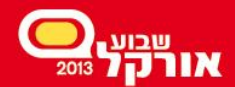

SQL New Features

# **Row Limiting**

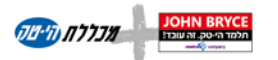

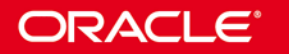

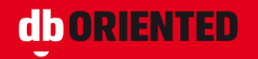

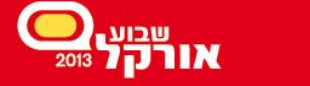

**@topn**

## Row Limiting

- The Row Limiting clause is added to the end of SELECT statement
	- FETCH FIRST n ROWS WITH TIES
	- FETCH FIRST n ROWS ONLY
	- FETCH FIRST p PERCENT ROWS
	- OFFSET m ROWS FETCH NEXT n ROWS

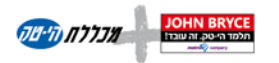

ORACLE

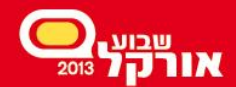

SQL New Features

# **PL/SQL in the WITH Clause**

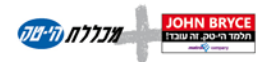

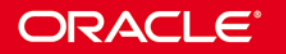

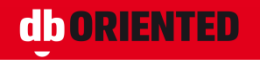

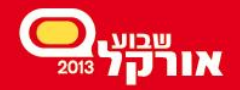

## PL/SQL in the WITH Clause

- Before 12c, the WITH clause included only subquery factoring
- In 12c, it can include also PL/SQL declarations
	- Functions, that can be used in the query
	- Procedures, that can be used in the functions
- Name resolution
	- statement-level function names have precedence over schema-level stored functions

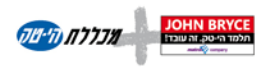

ORACI

© Oren Nakdimon

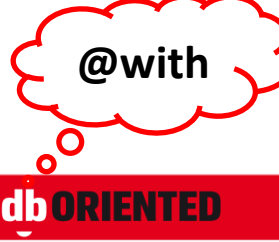

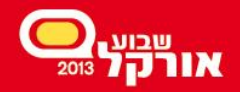

## PL/SQL in the WITH Clause

- Not yet supported in static SQL in PL/SQL
- If used as subquery, the top-level statement must be hinted with WITH PLSQL (or be itself a SELECT with PL/SQL declaration)
- Considerations for statement-level vs. schema-level functions
	- Ad-hoc vs. common functionality
	- Performance
		- Consider also PRAGMA UDF

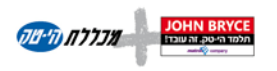

**ORACL** 

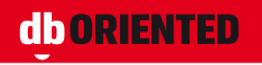

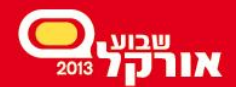

SQL New Features

# **Pattern Matching**

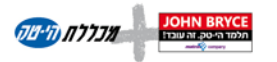

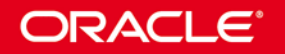

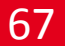

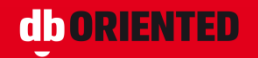

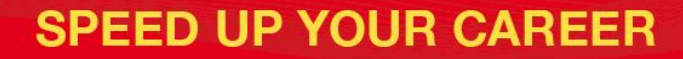

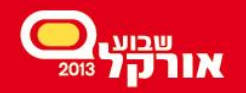

- Basic SQL row-level visibility
- Analytic Functions window-level visibility, when the window is strictly defined
- Pattern Matching enhanced analysis of row sequences

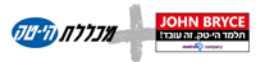

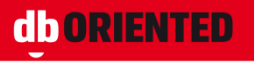

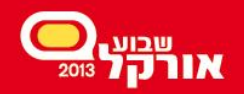

- MATCH RECOGNIZE
	- Partition the data set into non-overlapping subsets
	- Sort each subset
	- Define variables, and conditions to map rows to variables
	- Define pattern to seek
	- Define measures
	- ONE ROW | ALL ROWS per match
	- AFTER MATCH SKIP…

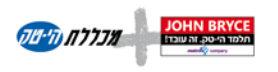

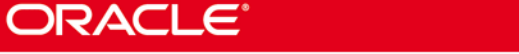

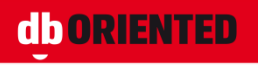

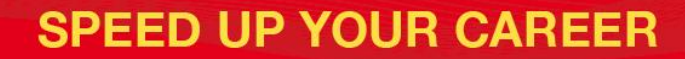

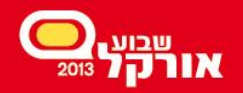

- The MEASURES clause may include:
	- FIRST, LAST
	- MATCH\_NUMBER()
	- CLASSIFIER()
	- COUNT, SUM, AVG, MIN, MAX
	- FINAL | RUNNING

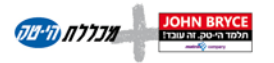

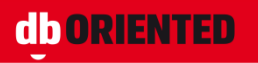

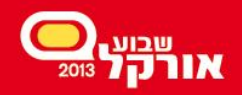

- The PATTERN clause contains a regular expression and may use the operators:
	- \* for 0 or more iterations
	- + for 1 or more iterations
	- ? for 0 or 1 iteration
	- $-$  {n} for n iteraions
	- ? as suffix for reluctant quantifier (rather than greedy)
	- And much more: [http://docs.oracle.com/cd/E16655\\_01/server.121/e17](http://docs.oracle.com/cd/E16655_01/server.121/e17749/pattern.htm) [749/pattern.htm#CACDIGBA](http://docs.oracle.com/cd/E16655_01/server.121/e17749/pattern.htm)

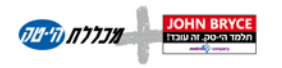

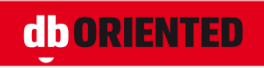

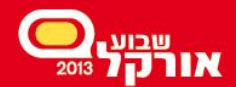

SQL New Features

#### **Truncate Cascade**

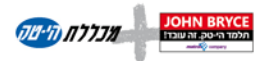

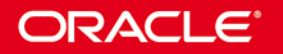

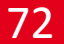

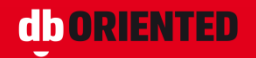
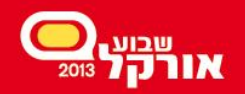

#### Truncate Cascade

- Before 12c
	- You cannot truncate the parent table of an enabled foreign key constraint
	- You cannot truncate the parent table of a reference-partitioned table
- In 12c
	- Yes, you can (assuming the foreign key is defined with ON DELETE CASCADE)

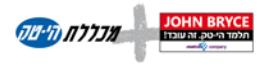

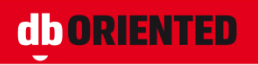

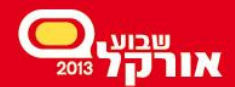

SQL New Features

# **New Join Syntax**

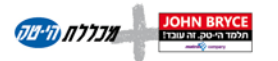

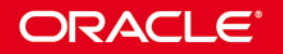

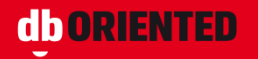

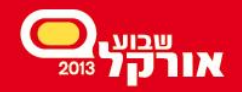

#### New Join Syntax

- CROSS APPLY
- OUTER APPLY
- LATERAL inline view
- Multi-table "left outer join" with Oracle syntax (+)

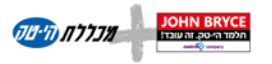

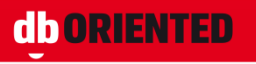

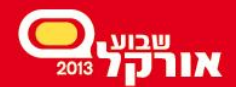

**SQL New Features** 

# **Online Operations**

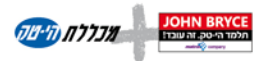

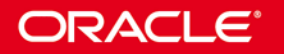

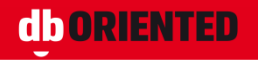

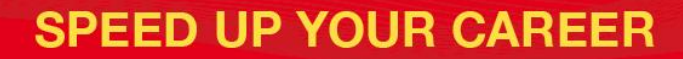

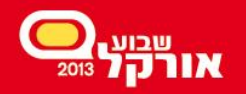

# Online Operations

- In 12c more operations can be executed online:
	- DROP INDEX ONLINE
	- DROP CONSTRAINT ONLINE
	- SET UNUSED COLUMN ONLINE
	- ALTER INDEX UNUSABLE ONLINE
	- ALTER INDEX [VISIBLE | INVISIBLE]
	- ALTER TABLE MOVE SUB/PARTITION ONLINE

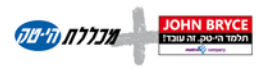

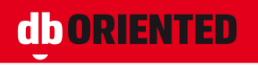

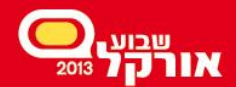

**Utilities New Features** 

# **Data Pump Enhancements**

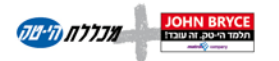

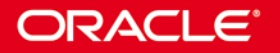

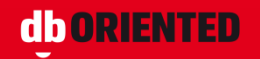

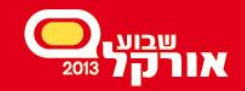

### Data Pump Enhancements

- impdp
	- TRANSFORM=DISABLE\_ARCHIVE\_LOGGING
	- TRANSFORM=TABLE\_COMPRESSION\_CLAUSE
- expdp

– views\_as\_tables=viewname:tablename

• LOGTIME = all

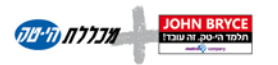

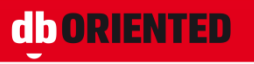

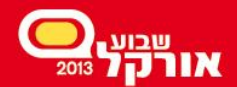

**Utilities New Features** 

# **SQL\*Loader Express Mode**

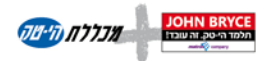

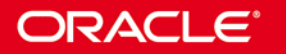

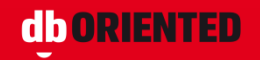

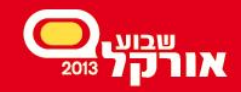

## SQL\*Loader Express Mode

- No need to create a control file
- A log file is generated for future use, including:
	- Control file
	- CREATE EXTERNAL TABLE statement
	- INSERT statement
- Data types of all table columns should be numeric, string or datetime

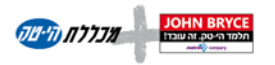

ORACL

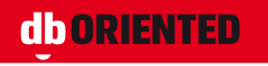

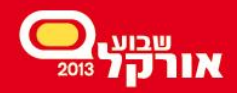

# **SQL\*Loader Express Mode**

- Defaults
	- File name: <tableName>.dat, in current directory
	- Record delimiter: newline
	- Field delimiter: comma
	- No enclosures

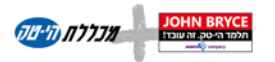

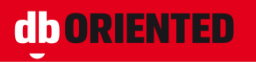

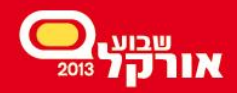

# SQL\*Loader Express Mode

- Mandatory command line parameter – TABLE
- Some optional command line parameters
	- DATA (up to 6 names, wildcards supported)
	- TERMINATED\_BY
	- CHARACTERSET
	- CSV = WITH\_EMBEDDED
	- OPTIONALLY\_ENCLOSED\_BY
	- DATE\_FORMAT
	- DEGREE\_OF\_PARALLELISM
	- DIRECT

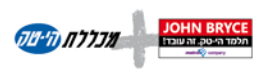

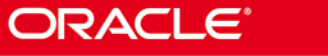

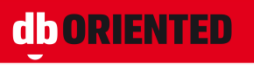

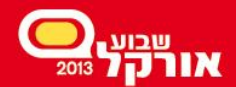

# **Transaction Guard**

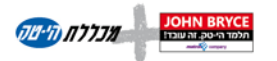

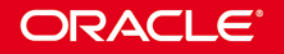

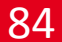

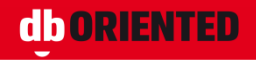

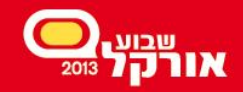

### Transaction Guard

- A generic tool for applications to use for atmost-once execution in case of outages
- Applications use logical transaction ID to determine the outcome of the last transaction open in a database session following an outage

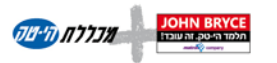

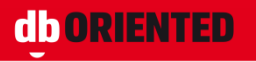

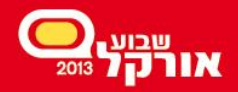

#### Transaction Guard

- Get the LTXID in the exception handler
	- JDBC: OracleConnection.getLogicalTransactionId
	- ODP.Net: OracleConnection.LogicalTransactionId
- Check the transaction outcome
	- JDBC: call
		- DBMS\_APP\_CONT.GET\_LTXID\_OUTCOME
	- ODP.Net:

OracleConnection.GetLogicalTransactionStatus

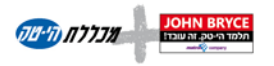

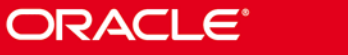

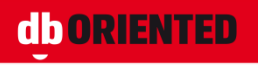

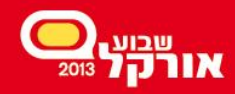

**DBA** 

### Configuration for Transaction Guard

- Use an application service (not the default services) for all database work
- Set parameters for the service:
	- COMMIT\_OUTCOME = TRUE
	- RETENTION\_TIMEOUT = <retention-value>
- GRANT EXECUTE ON DBMS APP CONT TO user;
- See [http://docs.oracle.com/cd/E16655\\_01/appdev.12](http://docs.oracle.com/cd/E16655_01/appdev.121/e17620/adfns_trans_idemp_guard.htm) [1/e17620/adfns\\_trans\\_idemp\\_guard.htm#ADFNS](http://docs.oracle.com/cd/E16655_01/appdev.121/e17620/adfns_trans_idemp_guard.htm) [332](http://docs.oracle.com/cd/E16655_01/appdev.121/e17620/adfns_trans_idemp_guard.htm)

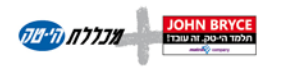

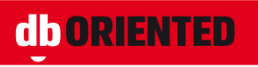

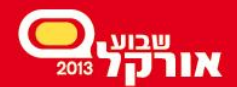

**Information Lifecycle Management** 

# **Temporal Validity**

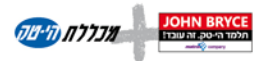

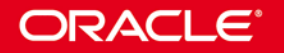

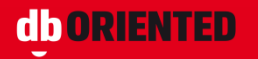

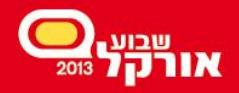

# Temporal Validity

- Enables to track time periods for real world validity or effectivity
- Valid times can be set by users/application for data
- Data can be selected by a specific valid time (or range)

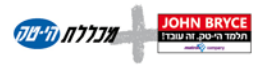

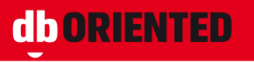

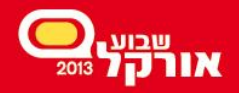

# Temporal Validity

- A valid time period consists of two date/time columns (start/end)
- The columns can be created explicitly or implicitly
- The table is defined with PERIOD FOR

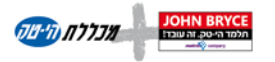

**ORACL** 

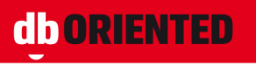

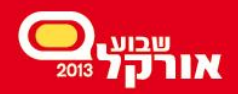

# Temporal Validity

- Statement level visibility control
	- SELECT … AS OF PERIOD FOR
	- SELECT … VERSIONS PERIOD FOR
- Session level visibility control
	- DBMS\_FLASHBACK\_ARCHIVE.enable\_at\_valid\_time
		- ALL
		- CURRENT
		- ASOF

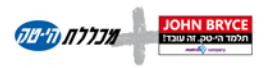

ORACLE

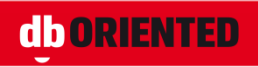

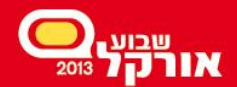

**Information Lifecycle Management** 

# **In-Database Archiving**

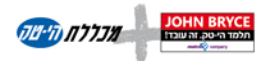

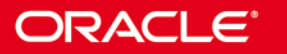

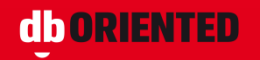

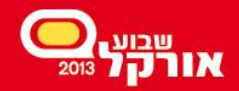

## In-Database Archiving

- Enables to archive rows within a table by marking them as "inactive"
- Inactive rows are still there, but are not visible to the application (or visible, when we want)

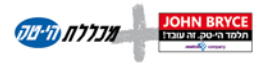

ORACI

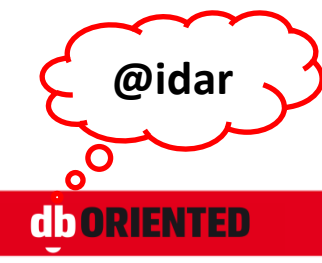

93

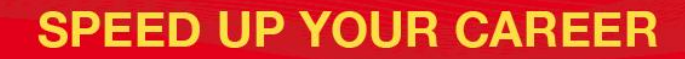

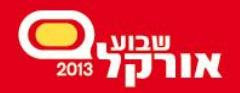

### In-Database Archiving

- The table should be defined as ROW ARCHIVAL
- A hidden column is created: ORA ARCHIVE STATE
- The session level parameter ROW ARCHIVAL VISIBILITY controls if archived rows are visible (ALL) or not (ACTIVE)

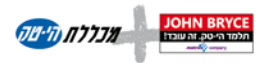

ORACL

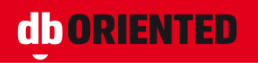

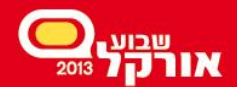

**Information Lifecycle Management** 

### **Heat Map**

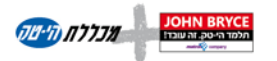

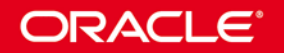

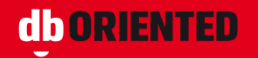

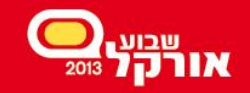

#### Heat Map

- Heat Map provides data access tracking, like:
	- Last read time
	- Last update time
	- Last full table scan
	- Last index scan
- Enable/disable:

– alter system set HEAT\_MAP = on | off (default is  $off)$ 

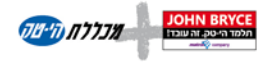

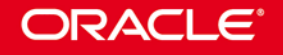

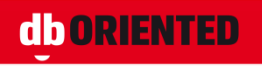

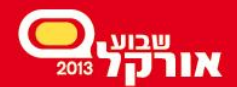

**Information Lifecycle Management** 

# **Automatic Data Optimization**

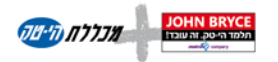

**ORACLE®** 

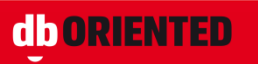

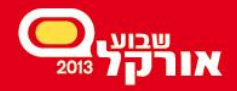

### Automatic Data Optimization

- Automatic data movement between storage tiers
- Automatic data compression
- Based on the Heat Map
- ADO policies can be defined in row / segment / tablespace levels

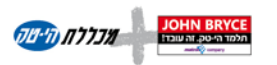

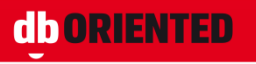

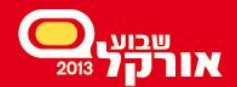

**Partitioning New Features** 

# **Partitioning Schemes**

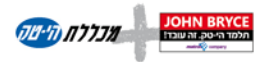

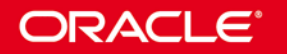

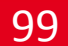

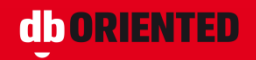

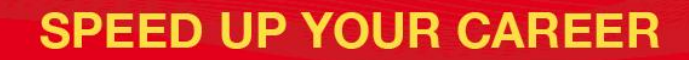

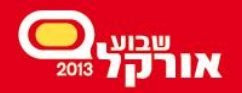

#### Partitioning Schemes

- Range (8)
- Hash (8i)
- List (9i)
- Composite
	- Range-Hash (8i)
	- Range-List (9i)
	- The other combinations (11g)

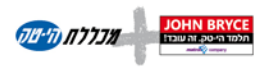

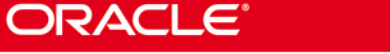

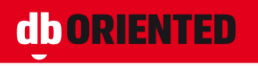

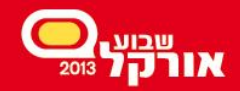

### Partitioning Schemes – Cont.

- Reference (11g)
- Interval  $(11g)$
- Reference + Interval (12c)

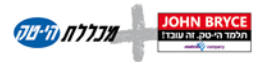

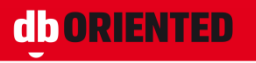

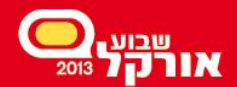

**Partitioning New Features** 

# **Asynchronous Global Index Maintenance**

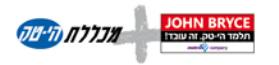

ORACLE<sup>®</sup>

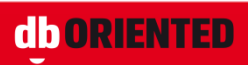

102

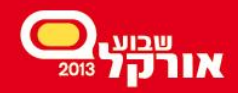

## Async Global Index Maintenance

- DROP/TRUNCATE PARTITION
	- Before 12c: either fast operation or keeping global indexes usable
	- In 12c: both fast operation and keeping global indexes usable
- New data dictionary column ORPHANED ENTRIES
- Orphaned index entries are:
	- Not deleted as part of the operation
	- Not reused (usually)

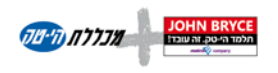

ORACLE

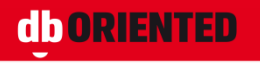

103

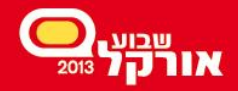

# Async Global Index Maintenance

- Cleaning out the orphaned entries:
	- Alter index rebuild
	- Alter index coalesce cleanup
	- DBMS\_PART.CLEANUP\_GIDX
	- PMO\_DEFERRED\_GIDX\_MAINT\_JOB

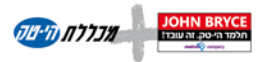

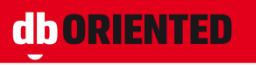

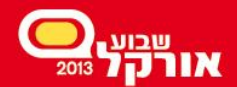

**Partitioning New Features** 

# **Truncate/Exchange Cascade**

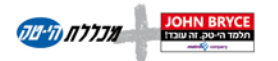

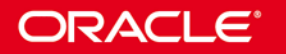

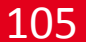

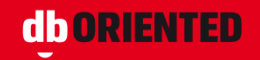

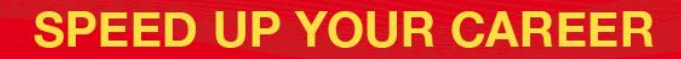

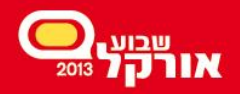

### Truncate/Exchange Partition

- Before 12c
	- You cannot truncate/exchange partitions of the parent table of a reference-partitioned table
- In 12c
	- Yes, you can (assuming the foreign key is defined with ON DELETE CASCADE)

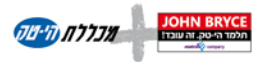

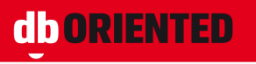

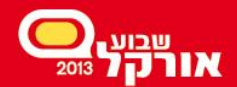

Partitioning New Features

# **Multiple (Sub)Partitions in Single DDL Operations**

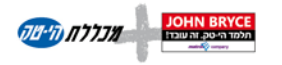

**ORACLE** 

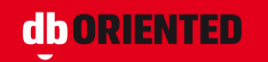

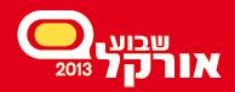

#### **Multiple Partitions in Single DDL Operations**

- Add (range, list)
- Drop (range, list)
- Merge (range, list)
- Split (range, list)
- Truncate (range, list, hash, ref)

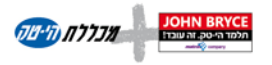

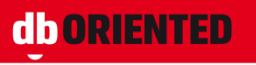
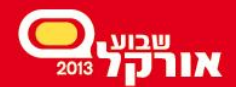

**Partitioning New Features** 

## **Partial Indexes**

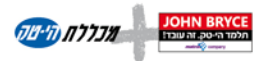

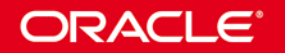

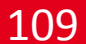

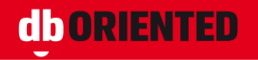

© Oren Nakdimon

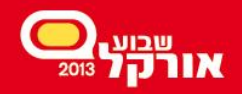

## Partial Indexes

- In 12c it is possible to create an index on a subset of partitions
- Supported for both local and global indexes
- The optimizer is aware of it
- INDEXING ON | INDEXING OFF
	- At table level
	- At partition level
- INDEXING PARTIAL
	- At index level
- New data dictionary column INDEXING

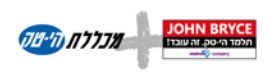

ORACLE

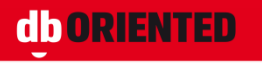

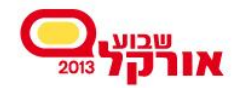

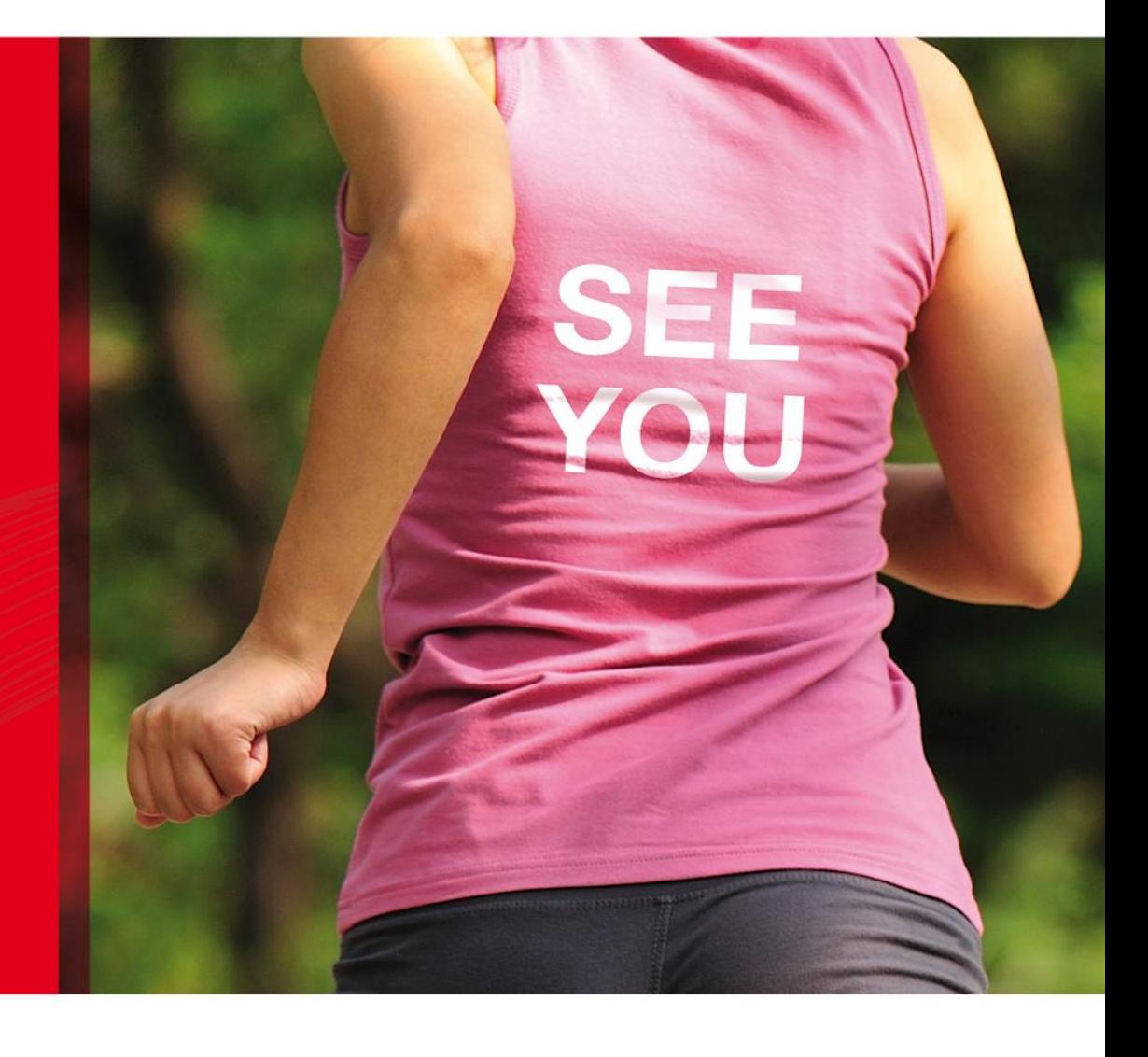

## <u>להתראות</u> <u>בשבוע אורקל הבא</u> 16-20 בנובמבר 2014

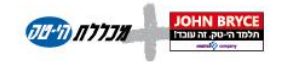

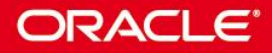

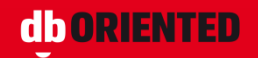